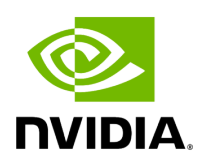

**Class ExecutionContext**

## **Table of contents**

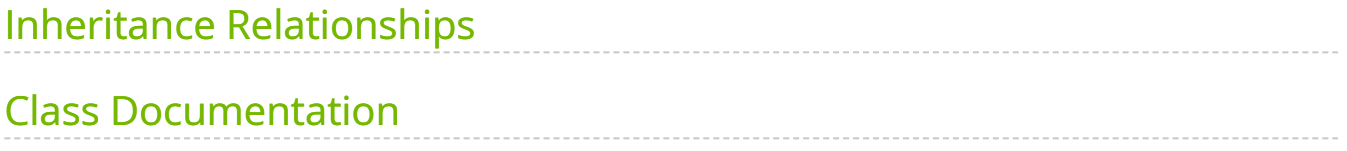

• Defined in [File execution\\_context.hpp](https://docs.nvidia.com/file_include_holoscan_core_execution_context.hpp.html#file-include-holoscan-core-execution-context-hpp)

## <span id="page-2-0"></span>**Inheritance Relationships**

## **Derived Type**

• public holoscan::gxf::GXFExecutionContext [\(Class GXFExecutionContext\)](https://docs.nvidia.com/classholoscan_1_1gxf_1_1GXFExecutionContext.html#exhale-class-classholoscan-1-1gxf-1-1gxfexecutioncontext)

## <span id="page-2-1"></span>**Class Documentation**

class ExecutionContext

Class to hold the execution context.

This class provides the execution context for the operator.

Subclassed by [holoscan::gxf::GXFExecutionContext](https://docs.nvidia.com/classholoscan_1_1gxf_1_1GXFExecutionContext.html#classholoscan_1_1gxf_1_1GXFExecutionContext)

Public Functions

ExecutionContext() = default

Construct a new Execution Context object.

inline [InputContext](https://docs.nvidia.com/classholoscan_1_1InputContext.html#_CPPv4N8holoscan12InputContextE) \*input() const

Get the input context.

Returns

The pointer to the input context.

inline [OutputContext](https://docs.nvidia.com/classholoscan_1_1OutputContext.html#_CPPv4N8holoscan13OutputContextE) \*output() const

Get the output context.

Returns

The pointer to the output context.

inline void \*context() const

Get the context.

Returns

The pointer to the context.

Protected Attributes

[InputContext](https://docs.nvidia.com/classholoscan_1_1InputContext.html#_CPPv4N8holoscan12InputContextE) \*input\_context\_ = nullptr

The input context.

[OutputContext](https://docs.nvidia.com/classholoscan_1_1OutputContext.html#_CPPv4N8holoscan13OutputContextE) \*output\_context\_ = nullptr

The output context.

void \*context\_ = nullptr

The context.

© Copyright 2022-2024, NVIDIA.. PDF Generated on 06/06/2024